## hsa-miR-182\*

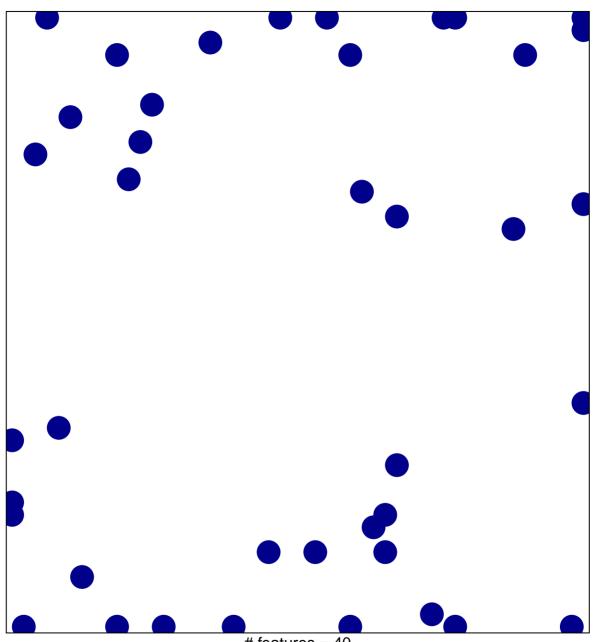

# features = 40 chi-square p = 0.8

## hsa-miR-182\*

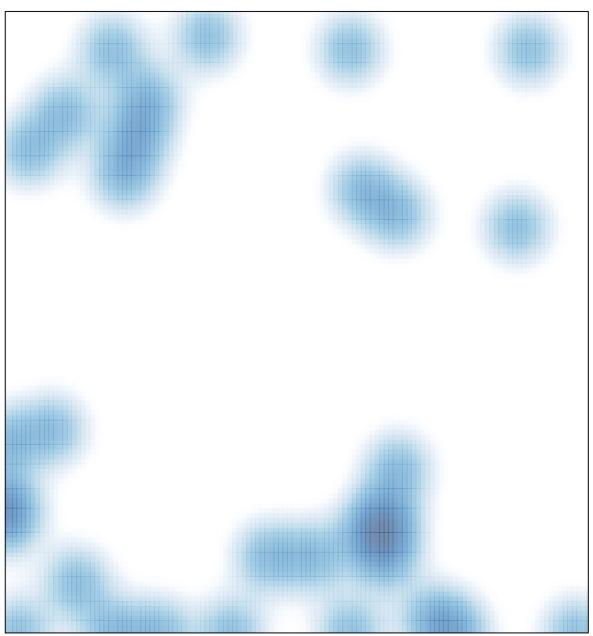

# features = 40 , max = 1